Berechnung der Antennenlänge hmin=hopt breitbandiger aktiver Antennen nach Prof. Dr. Lindenmeier mit realistischen Parametern unten:

Berechnung der optimalen Position des Antennenverstärkers im Strahler nach Prof. Dr. Lindenmeier mit realistischen Parametern

## reset():DIGITS:=16:

Parameter: äquival. Rauschspannung des Aktivteils, Bandbreite, Antennenkapazität/m, Eingangskapazität Verstärker

- uen:=1.5e-9:B:=1:ca:=1.4e-12:Ca:=4.5e-12:
- $k:=1.38e-23$ :
- $\bullet$  c:=3e8:
- $\bullet$  T0:=273:
- $\bullet$  Z0:=120\*PI:

äquivalenter Rauschwiderstand des Verstärkers

• Ren:=uen^2/4/k/T0/B;

149.3072145246058

• TAT0:=(f)->10^(15\*(1-(log(10,f)-4)/4))+3.45:

```
 plotfunc2d(TAT0(f), f=10e3..100e6, LegendVisible=FALSE,
```

```
CoordinateType=LogLog, TicksNumber=High,
            GridVisible=TRUE, SubgridVisible=TRUE,
```

```
Height=120*unit::mm, Width=180*unit::mm ,Header="Außenrauschen
Tn/T0"):
```
Außenrauschen Tn/T0

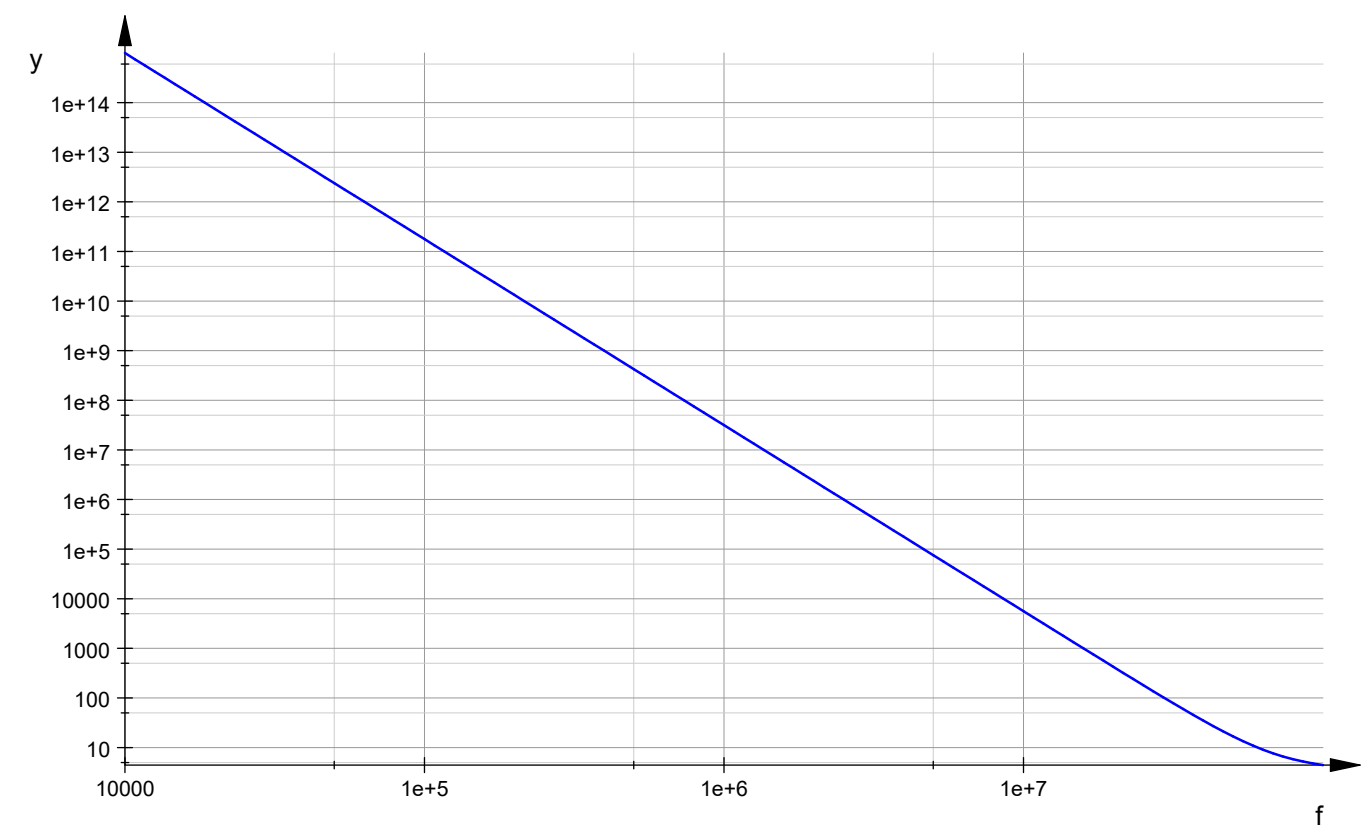

Rausch- u. Signalleistung Pnusaus am Ausgang in uW und die Ausgangsleistung Psf des Sourcefolgers in uW

0.5529 ist die Verstärkung, 3000 Sender a 1 mV

• Pnusaus:= $4*k*298*int(TAT0(f),f=10e3..30e6)*0.5529^2+3000*(1e-$ 3\*0.5529)^2/50/1e-6;

18.36019047841418

- $Psf:=float(12^{2}/8/50/1e-6)$ ; 360000.0
- hi:=(f)->sqrt(1/TAT0(f)\*Ren/Z0\*3/PI)\*c/f:
- hlam:= $(f)$ ->c/f:
- hlam4:=(f)->c/f/4:
- $hmin:=(f) \rightarrow hi(f) * f/c * (1+1/2 * (sqrt(1+4*Ca/ca/hi(f))-1))$ :
- plotfunc2d(hmin(f),hlam4(f),hlam(f), f=10e3..100e6, LegendVisible=FALSE, CoordinateType=LogLog, TicksNumber=High, GridVisible=TRUE, SubgridVisible=TRUE, Height=120\*unit::mm, Width=180\*unit::mm ,Header="Antennenlänge/m, aktive Antenne hmin=hopt -> blau, Lambda/4-Antenne -> rot"):

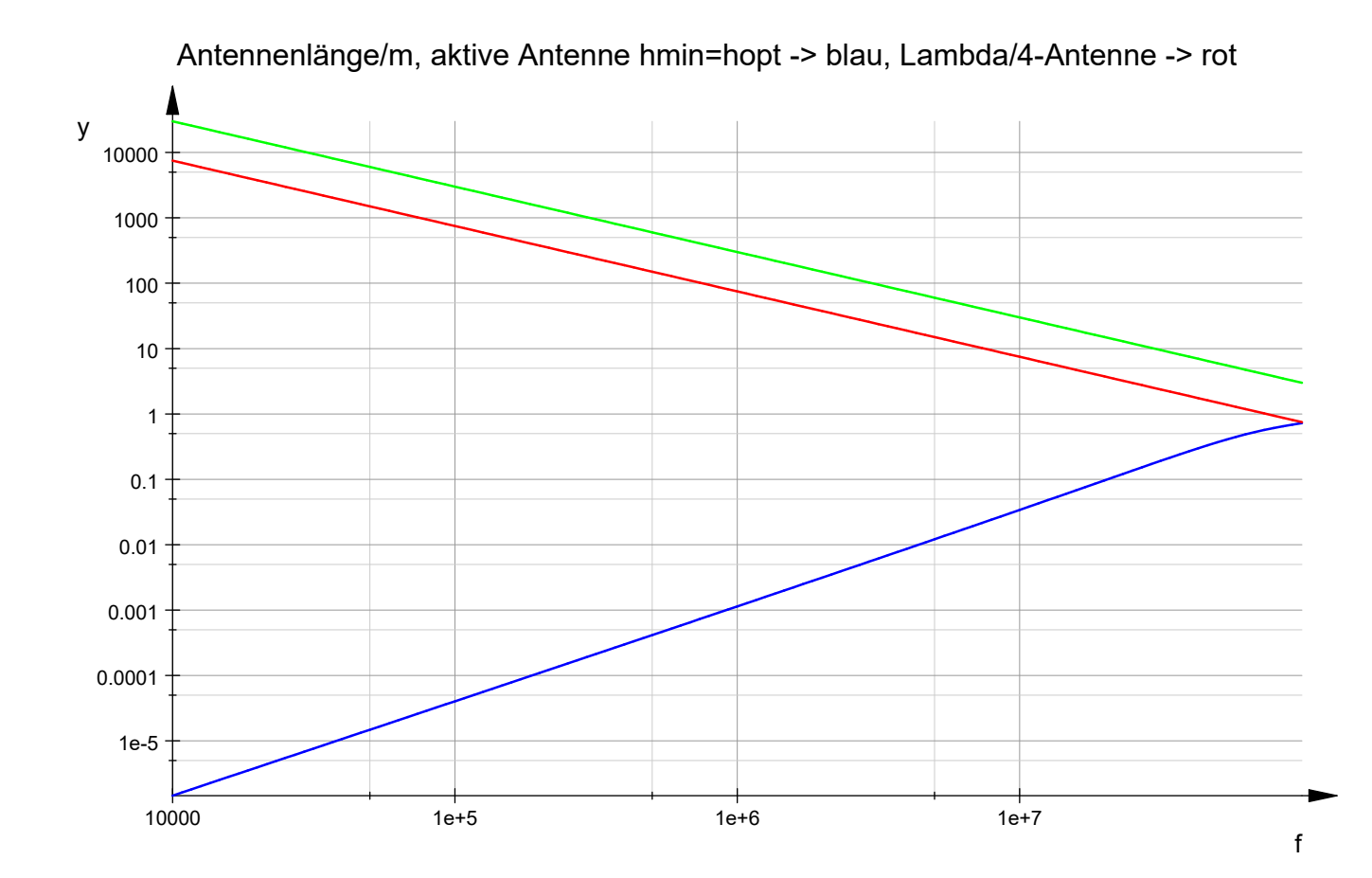

Strahlerlänge für 30 MHz in cm --> hmin, gewählt: 18 cm

- float (hmin  $(30e6)*100$ ); 17.7513976827361
- hopthmin:=(ht)->(1+Ca/ca/ht)-sqrt((1+Ca/ca/ht)^2-1):
- plotfunc2d(hopthmin(ht), ht=1/100..2, LegendVisible=FALSE, CoordinateType=LinLin, TicksNumber=High, GridVisible=TRUE, SubgridVisible=TRUE, Height=120\*unit::mm, Width=180\*unit::mm ,Header="rel. Antennenverstärkerhöhe hamp/ht in der Antenne"):

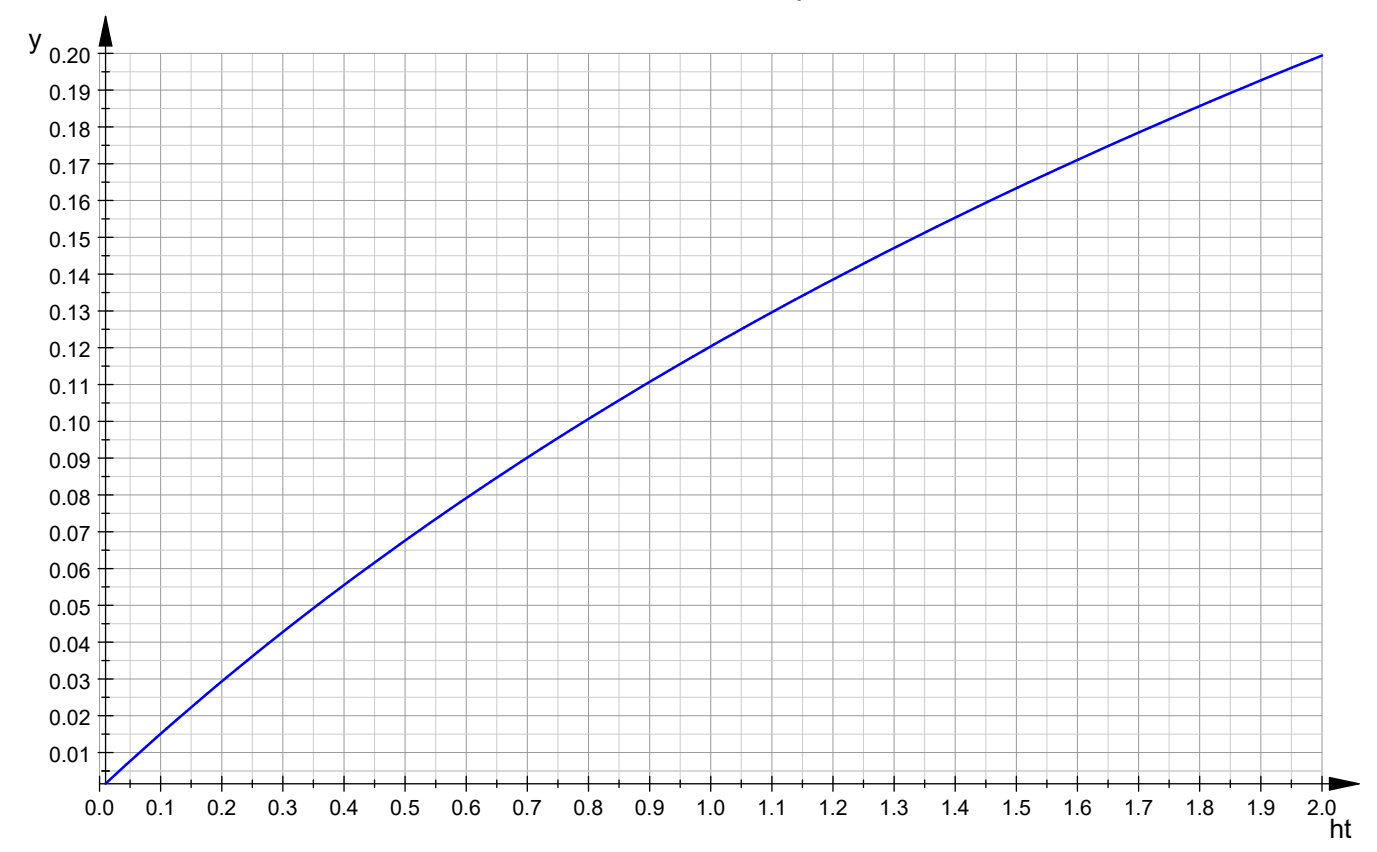

## rel. Antennenverstärkerhöhe hamp/ht in der Antenne

optimale Einbauhöhe des Verstärkers in die passive Antenne in cm

- float(hopthmin( $0.18$ ) \* $0.18*100$ ); 0.4776087480668371
- $\bullet$